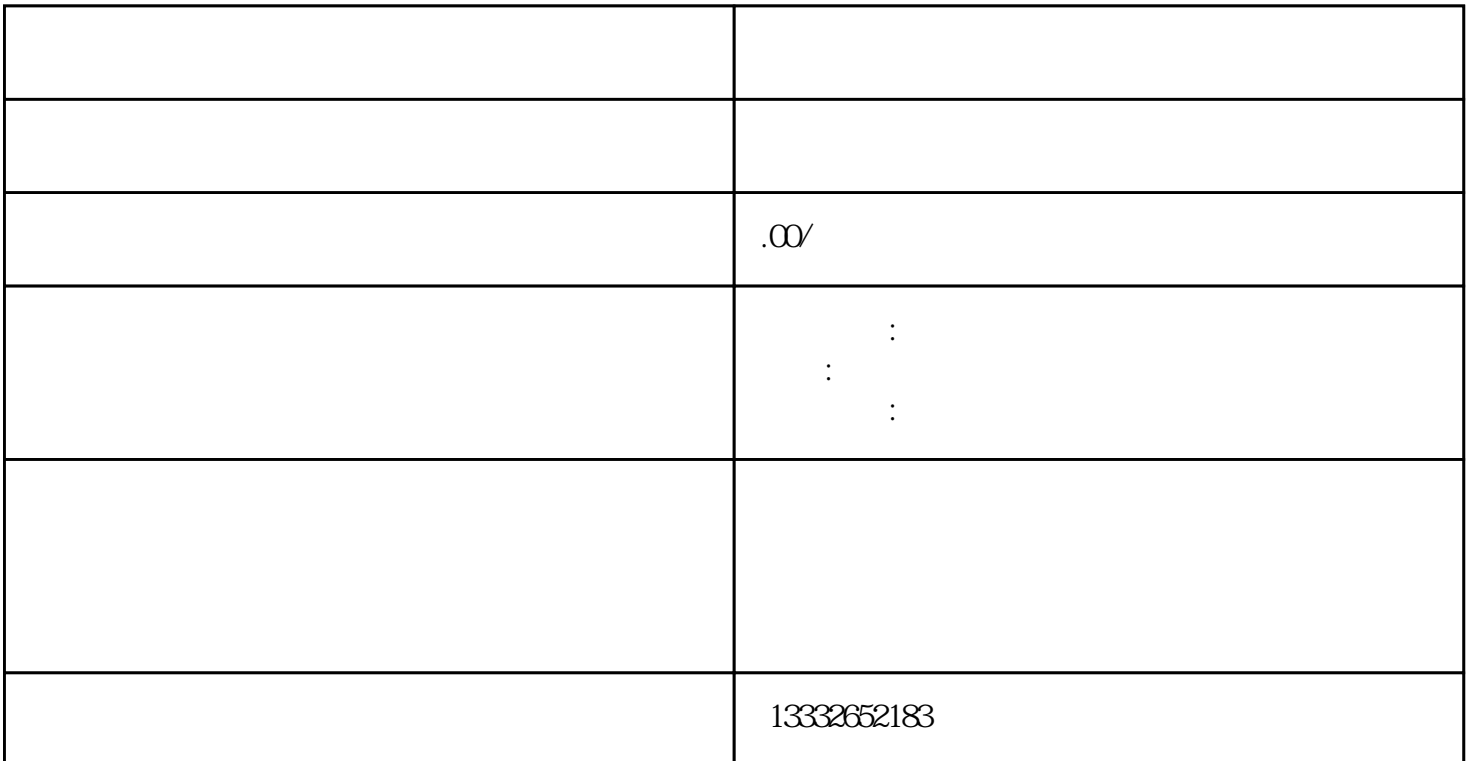

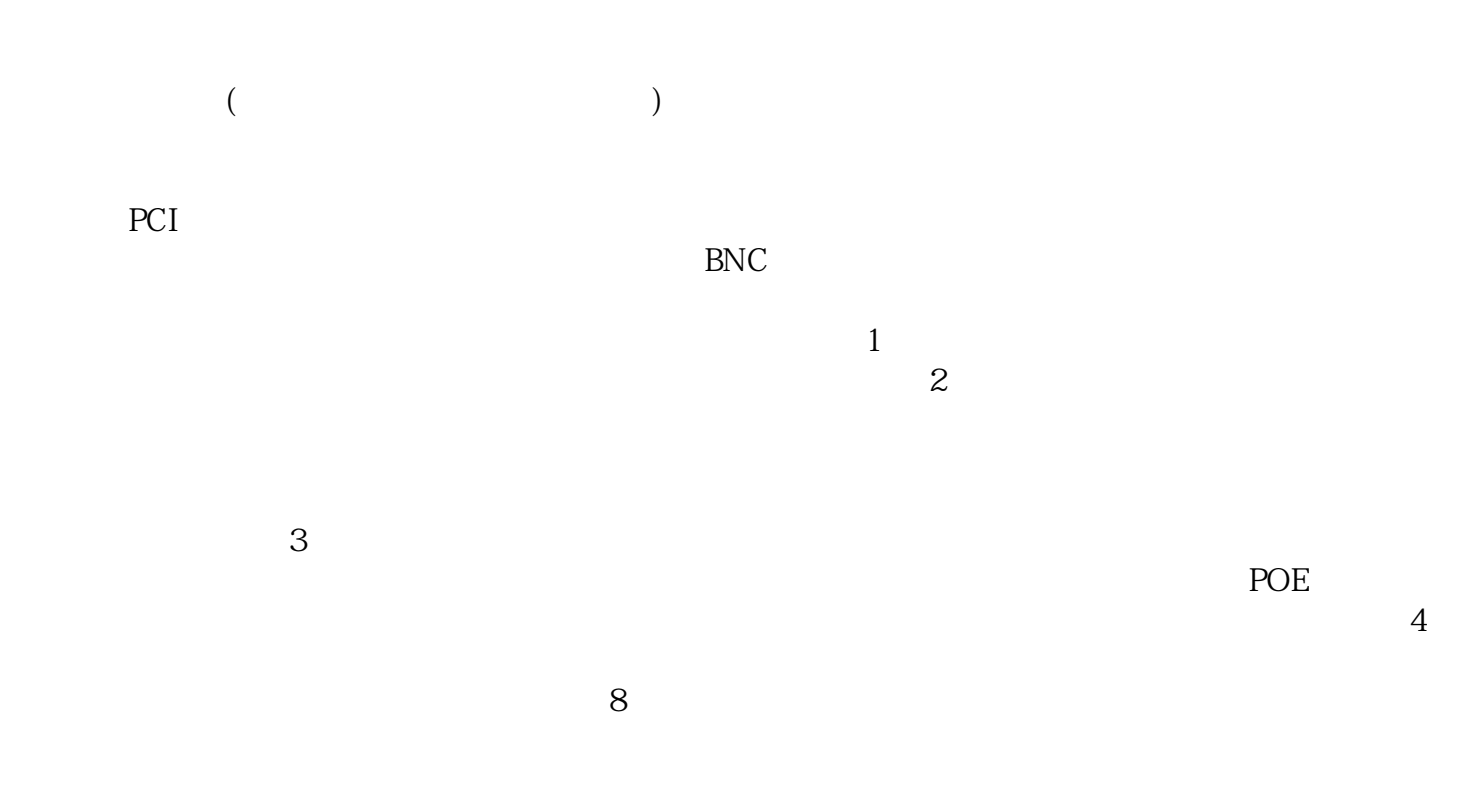

 $\mu$ 

 $\overline{\phantom{a}}$  $4/8/16$ 

 $\mathcal{U}$